#### **المحاضرة الثانية**

**د ارسة الفروق**

### **األساليب اإلحصائية الالمعلمية**

**اختبار اإلشارة:**

اختبار الإشارة للمقارنة بين متوسط عينة ومتوسط المجتمع وهو يستخدم في الإحصاء اللامعلمي ( اللابارامتري) عوضا عن اختبار "ت" في الإحصاء المعلمي (البارامتري) لعينة واحدة.

 يعتبر اختبار اإلشارة من االختبارات السهلة والمفيدة والشائعة االستعمال، وسمي باختبار اإلشارة لتحويل البيانات تحت التحليل الى اشارات سالبة وموجبة.

**مثال:**

البيانات التالية تمثل درجات عشرين طالباً في مقياس الاحصاء:

65, 72, 68, 82, 45, 92, 87, 82, 60, 60, 48, 60, 68, 72, 79, 68, 73, 69, 73, 84

المطلوب: اختبار الفرضية القائلة بأن متوسط درجات الطالب يزيد 56 درجة باقتراح أن البيانات ال تتبع التوزيع الطبيعي.

نقوم بإدخال البيانات في برنامج SPSS

 $\times$ 

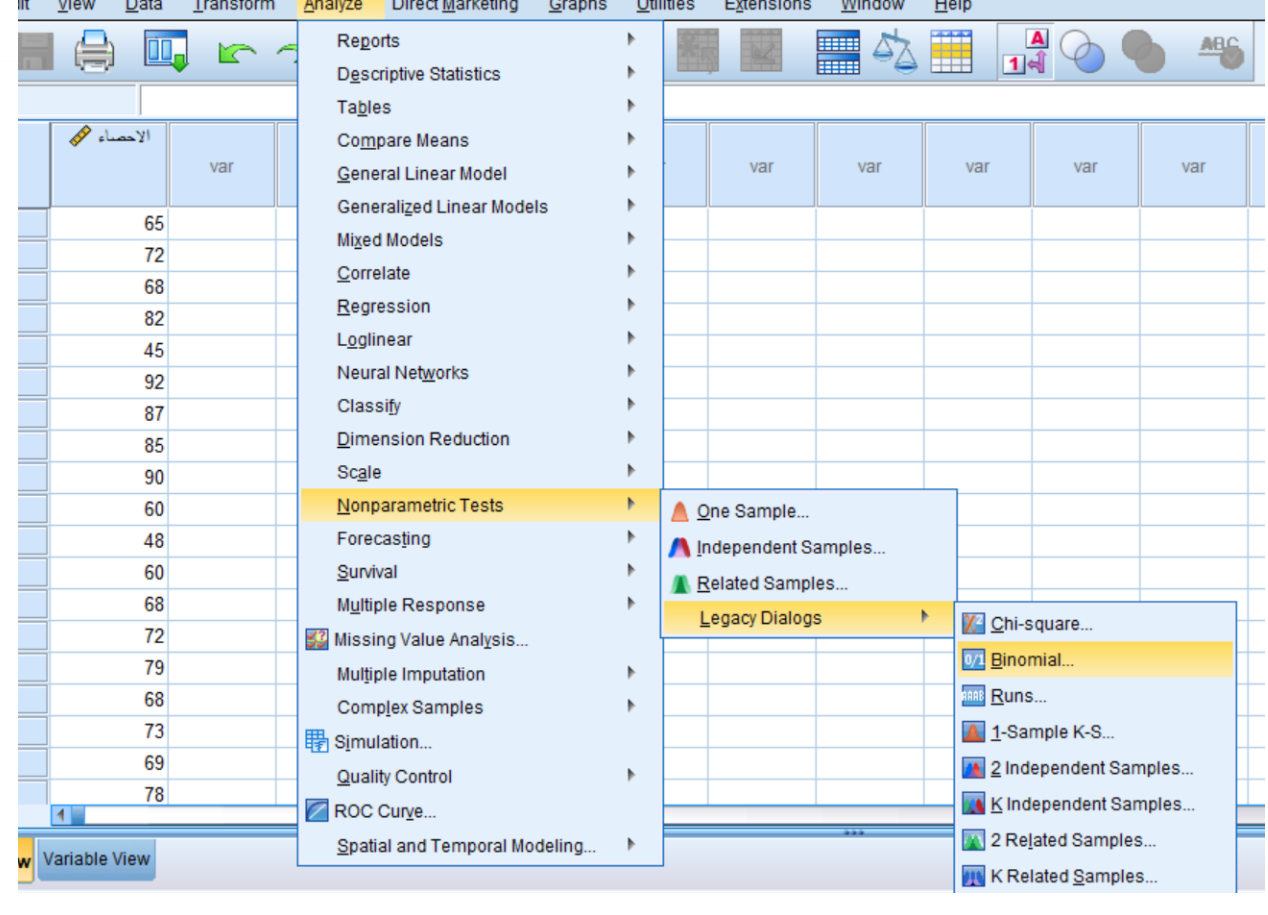

**Binomial Test** 

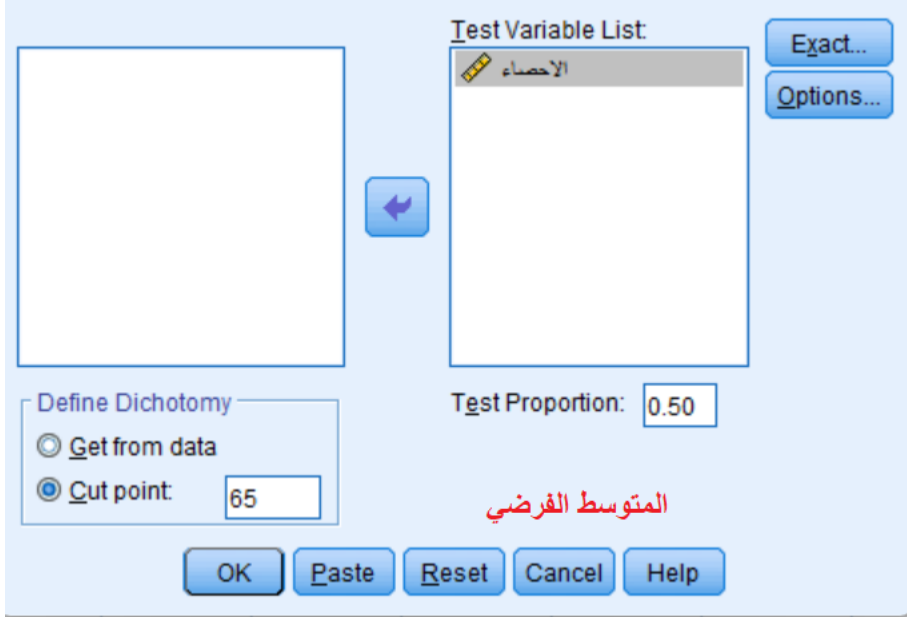

بعد اختيار المتغير اإلحصاء ثم ادراج قيمة المتوسط الفرضي كما يظهر في صورة السابقة نضغط على OK فنتحصل على النتائج التالية:

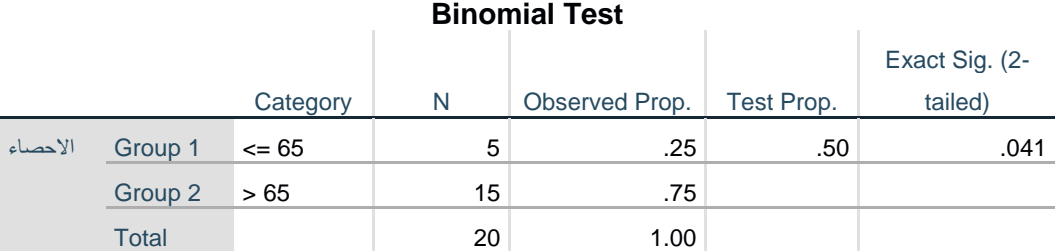

من خلال الجدول يتضح أن مستوى الدلالة بلغ(041.) وهو دال عند مستوى دلالة(05.) مما يشير إلى أن متوسط درجات الطالب في مقياس االحصاء يختلف 56 وأن عدد الطلبة الذين تحصلوا على متوسط أكبر )56( بنسبة)26%( مما يشير إلى تحقق الفرض

**اختبار مان وتني:**

اختبار مان وتني "ى" للمقارنة بين عينتين مستقلتين وهو يستخدم في اإلحصاء الالبا ارمتري عوضا عن اختبار "ت" في الإحصاء البارامتري لعينتين مستقلتين.

استخدام اختبار "ى" في حاالت العينات الصغيرة جدا التي ال تتجاوز عدد أفرادها "8" ، كذلك يمكننا استخدامه في حالة العينات ذات الأحجام المتوسطة(9–20)؛ وكذلك مع العينات التي يزيد عدد أفرادها عن (20)

**مثال**: أجريت دراسة للتعرف على فعالية طريقة تدريس األطفال في تعلم لغة اإلنجليزية، تم سحب عينتين أحدهما ضابطة والأخرى تجريبية وحجم كل منهما 20. على فرض أن العينة لا تتوزع اعتداليا اختبر الفرض القائل بأن:

توجد فروق ذات داللة إحصائية بين العينتين الضابطة والتجريبية في تعلم لغة اإلنجليزية لدى االطفال

**المجموعة األولى** ،6: ،5 ،2 ،6 ،2 ،59 ،2 ،6 ،2 ،5 ،2 ،6 ،2 ،2 ،6 ،6 ،6 ،5 ،2 ،6 ،2 ،59 ،2 .6 ،2 ،5 ،2 ،2 ،6 ،6 ،6 ،6 ،6 ،2 ،2 ،6 ،2 ،5 ،2 ،6

**المجموعة الثانية**: ،6 ،6 ،2 ،2 ،5 ،2 ،2 ،6 ،2 ،2 ،2 ،6 ،2 ،6 ،6 ،5 ،2 ،6 ،2 ،6 ،6 ،2 2 ،59 2 ،2 ،2 ،6 ،2 ،2 ،5 ،2 ،2 ،2 ،6 ،2 ،6 ،2 ،59 ،59

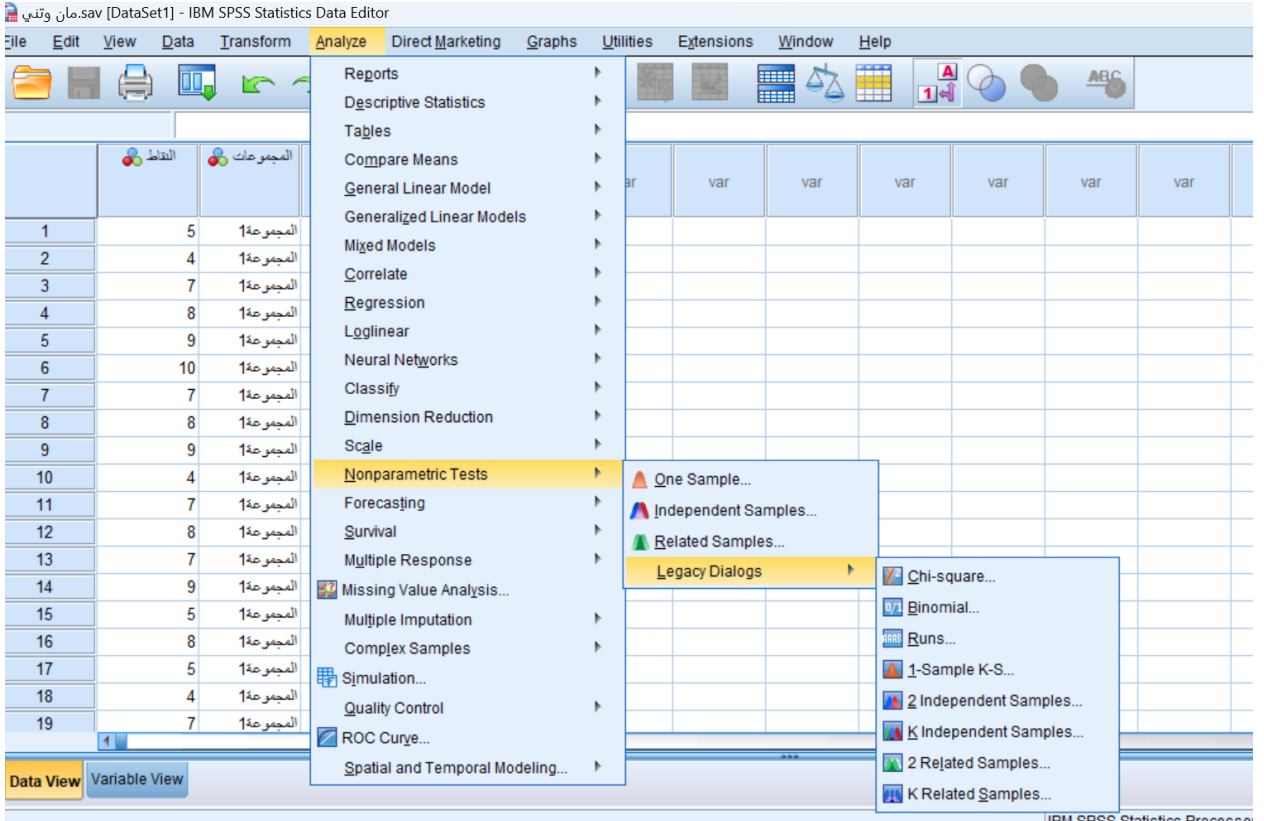

## بعد إدخال البيانات في برنامج SPSS نتبع الخطوات الموضحة في الصورة التالية:

#### ثم نختار األمر ...Samples Independent ،2 فتظهر علبة الحوار التالية:

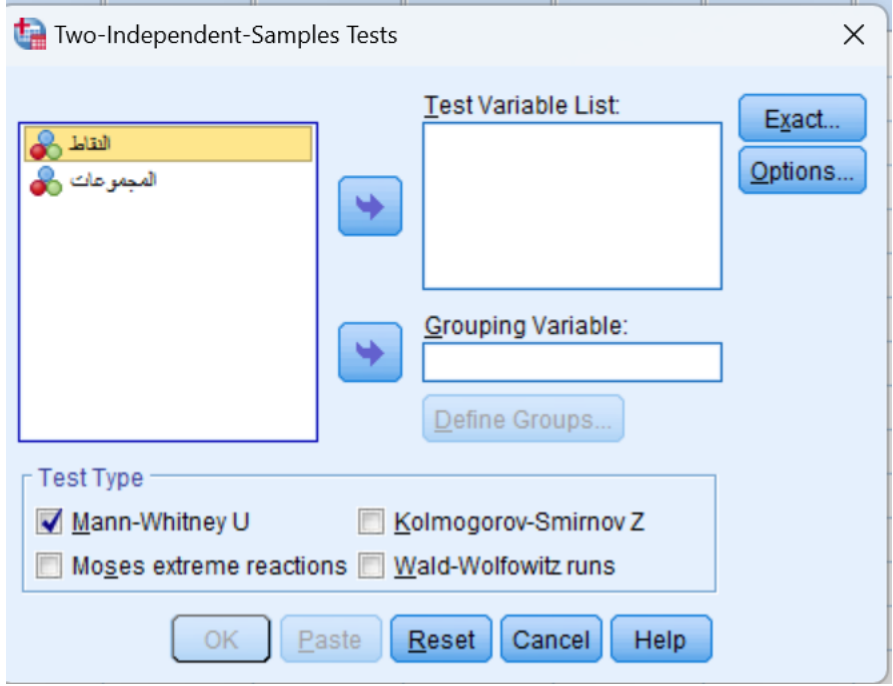

نضع النقاط في List Variable Test ونضع المجموعات في Variable Grouping ثم نضغط على زر

## Groups Define فتظهر علبة الحوار التالية:

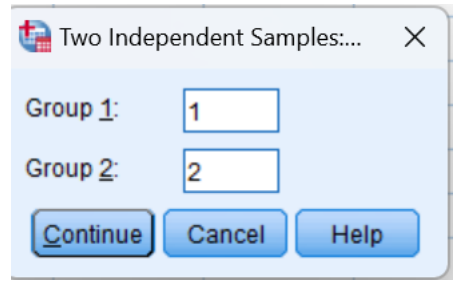

نضع 5 في 2 Groupو7 في 2 Group

ثم نضغط على Continueوبعدها علىOK

فكانت النتائج كالتالي:

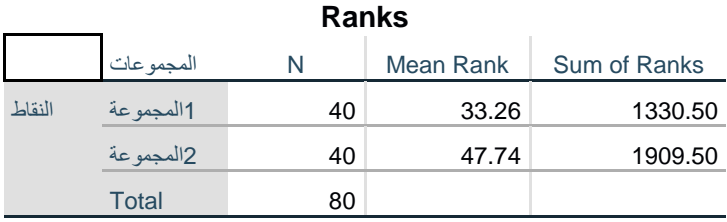

#### **Test Statistics<sup>a</sup>**

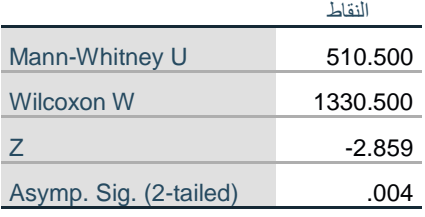

a. Grouping Variable: المجموعات

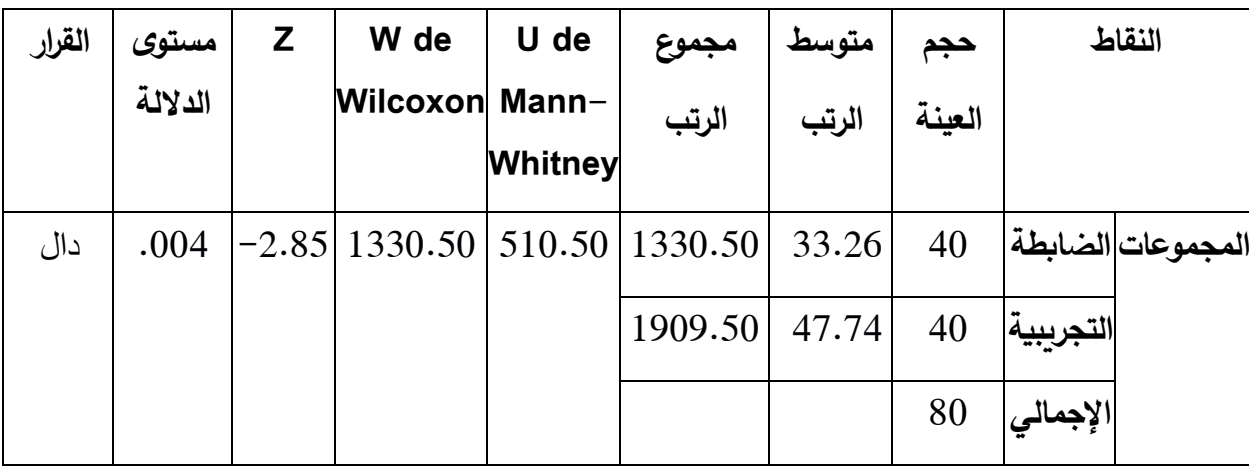

من خالل الجدول )( نالحظ أن أفراد عينة الدراسة والبالغ عددهم )69( قد توزعوا حسب المجموعة الضابطة إلى (40) تلميذ بواقع (33.26) كمتوسط رتب، والمجموعة التجريبية إلى (40) تلميذ بواقع (47.74) كمتوسط رتب، وقيمة مان ويتني (U) بلغت (510.50) عند مستوى دلالة (004.) وهي أقل من (01.) وهي دالة إحصائيا وبالتالي توجد فروق ذات داللة إحصائية بين العينتين الضابطة والتجريبية في تعلم لغة اإلنجليزية لدى الأطفال لصالح المجموعة التجريبية.

#### **اختبار ويلكوكسنwilcoxon**

يستخدم اختبار ويلكوكسن للأزواج (غير المستقلة) المترابطة وهو اختبار لا معلمي بديل لاختبار ت لعينتين مترابطتين، مثل: تطبيق الباحث لاختبار قبلي pré–test ثم اختبار بعديpost–test على العينة نفسها.

**مثال:** أجريت دراسة للتعرف على فعالية طريقة تدريب مهارة رمي الكرة لدى األطفال، تم سحب عينة حجمها ،52 حيث تم اختبارهم قبل التدريب، ومن ثم تم تطبيق التدريب على نفس الطفل، وثم تم تطبيق اختبار بعدي. تم تدوين النتائج. ومن ثم ادخلت البيانات لبرنامج SPSS بالطريقة المناسبة كما هو موضح في الشكل التالي.

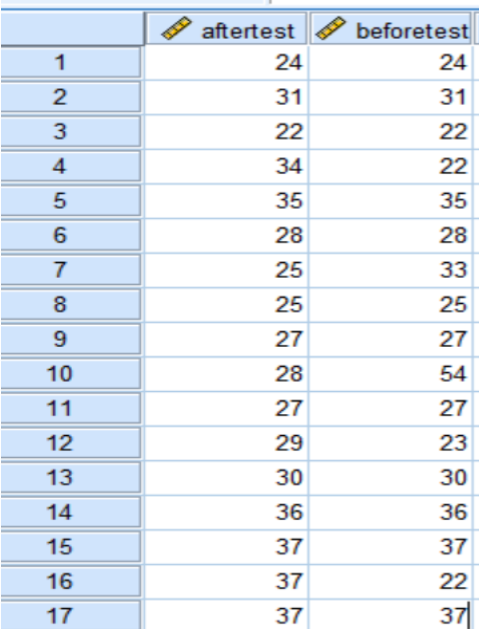

# اختبر صحة الفرض القائل أنه لا يوجد تأثير للتدريب على رمي الكرة لدى الأطفال

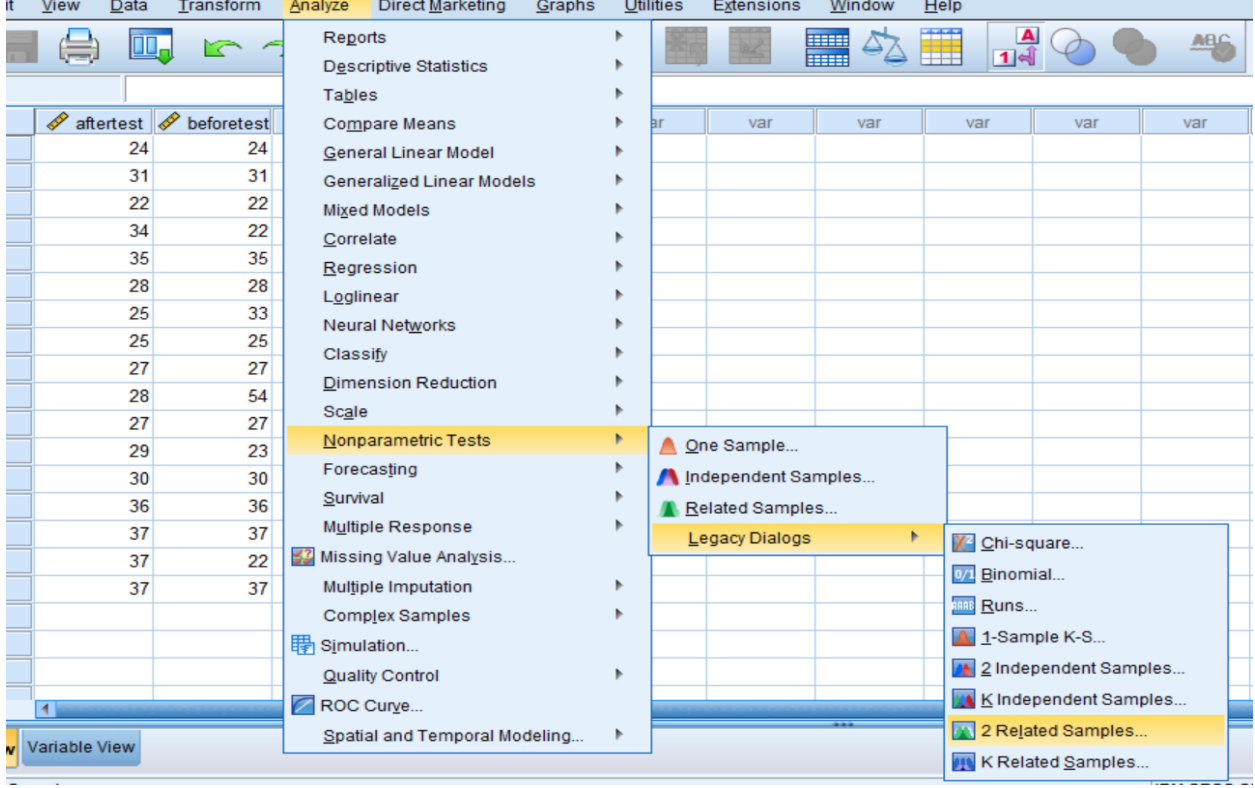

## بعد ادخال البيانات نقوم باتباع الخطوات الموضحة في الشكل التالي:

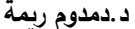

Z

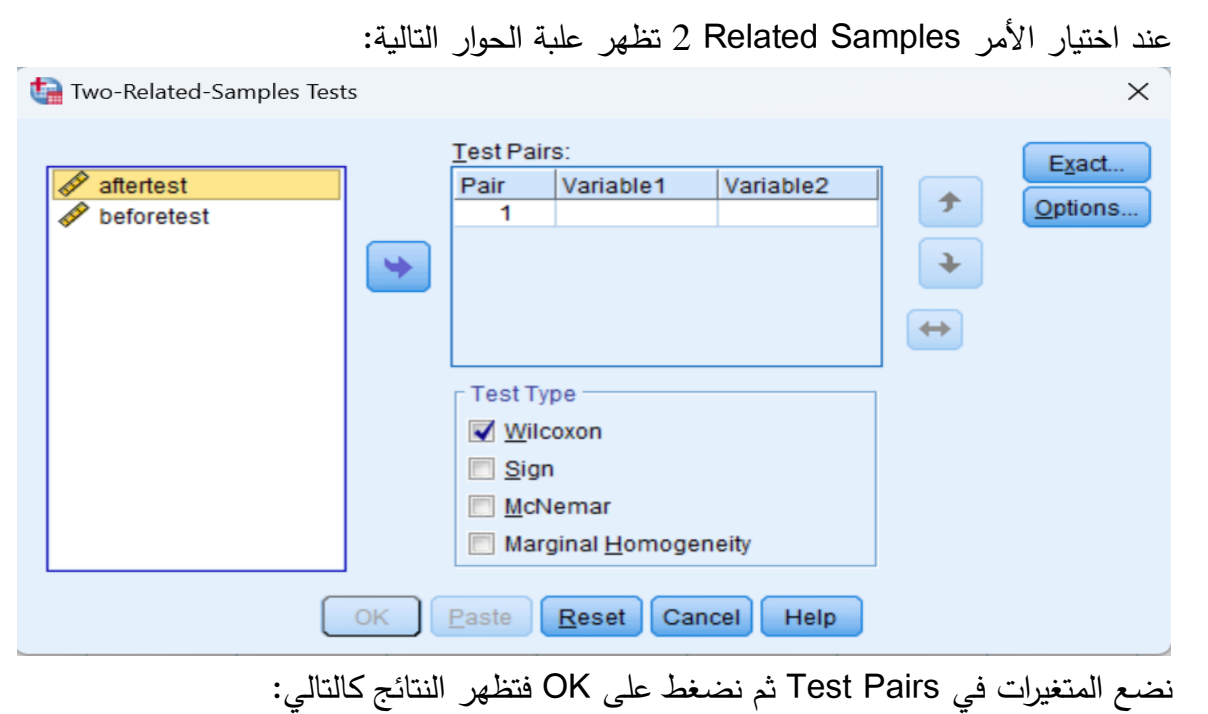

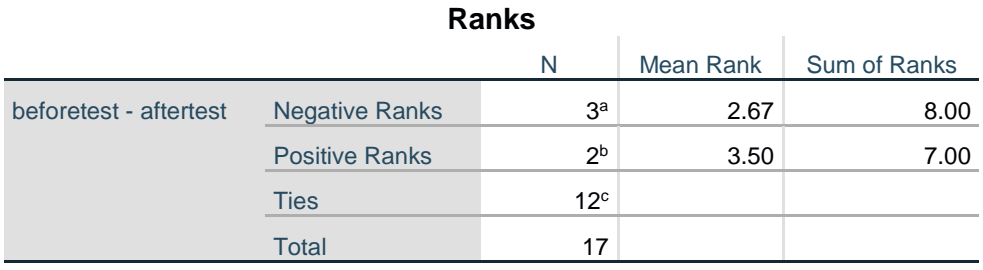

a. beforetest < aftertest

- b. beforetest > aftertest
- c. beforetest = aftertest

**Test Statistics<sup>a</sup>**

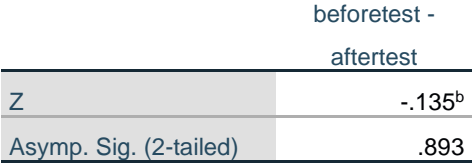

a. Wilcoxon Signed Ranks Test

b. Based on positive ranks.

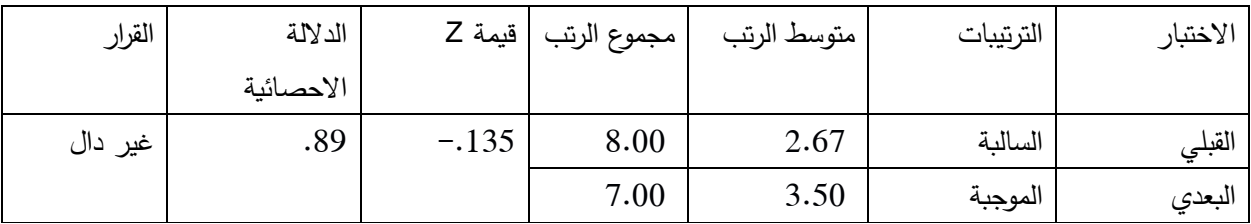

من خالل الجدول يتبين أن متوسط الرتب في االختبار القبلي بلغ )2.67( ومجموع الرتب مقداره)6( وفي االختبار البعدي )3.50( ومجموع الرتب مقداره )2( وبلغت قيمة ويلكوكسن )Z( )-.135 )عند مستوى داللة).89( وهي قيمة غير دالة مما يشير إلى أنه ال يوجد تأثير للتدريب على رمي الكرة لدى األطفال، مما يدل على تحقق الفرض.